# **iCalendar Language**

**Mengfei Ren(mr3258) Chang Hu(ch2950) Yu Kang(yk2540) JiaCheng Chen(jc3940) Yun Feng(yf2294)** 

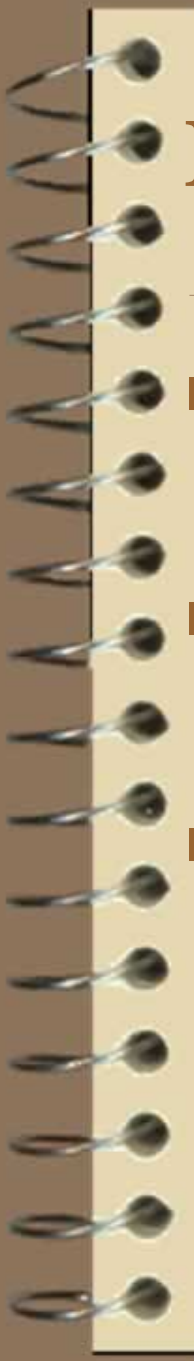

### **Motivation**

**Fast-paced modern life.** 

Build our own event models.

**Manage events in our calendar.** 

### **Introduction To iCalendar Language**

Simple language for event and calendar processing.

- $\triangleright$  Simple, sparse syntax
- $\triangleright$  C- like structure

**Provide simple structure for programmer to** manipulate event and calendar.

### **iCalendar Language Example**

**Event myEve{**

**int time; string name; string place;**

**void main(){** 

**}**

**}**

**myEve e1 = [19,"plt presentation","cs building"]; print(e1.time);**

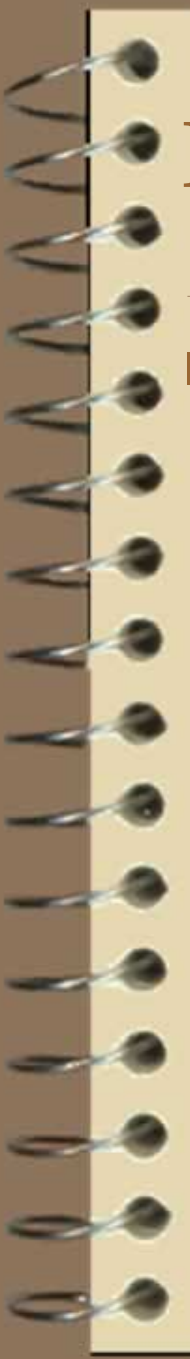

### **Features of iCalendar**

- Event and Calendar as two primary data types.
	- Full set of operators provided for building event and store it in calendar.

### **Language Tutorial -iCalendar Data Types**

 Int **Float**  String Bool Void Event\_type Calendar

```
let string_of_dt = functionInt ->"int"
 Float \rightarrow"float"
 String ->"String"
Boolean ->"bool"
Void ->"void"
 Event type (myEvent) \rightarrow myEvent
 Calendar-> "Calendar"
```
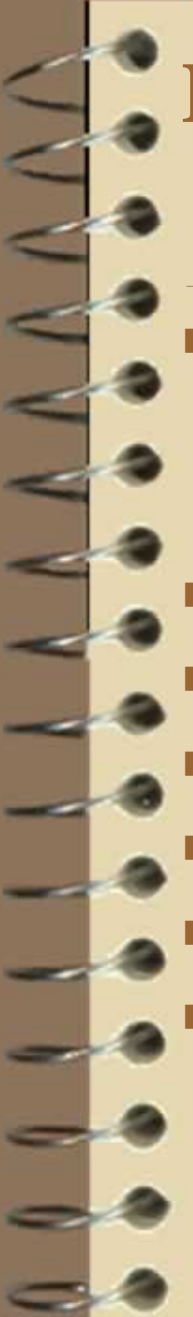

### **Language Tutorial**

### **-iCalendar Expressions**

Literal

IntLit(i), FloatLit(f),

BoolLit(b), StringLit(s)

Id

Binop and Uniop

Assign

Call

Noexpr

ObjValue

myEvent e = ["2012", "CS"]; Calendar  $c = [e1,e2,e3];$ 

### **Language Tutorial**

### **-iCalendar Statements**

#### **Statement:**

- $Block \rightarrow$  stmt list
- $Expr \rightarrow expression$
- Return  $\rightarrow$  expr
- ReturnVoid
- If  $\rightarrow$  if(expr  $*$  stmt)  $*$  {stmt}
- For  $\rightarrow$  for(expr  $*$  expr  $*$  expr) $*$  {stmt}
- While  $\rightarrow$  while(expr)  $*$  {stmt}
- Vardecl  $\rightarrow$  var decl
- Empty

#### **Program:**

- Event define list
- Global Variable declarations
- Function list

### **Language Implementation**

- Scanner
	- **Recognizes language tokens**
- Parser
	- $\triangleright$  Consumes tokens and validates program in syntactically correct
- AST
	- $\triangleright$  Generated with parsing
- Semantic analysis
	- $\triangleright$  Semantic check according to AST and generate SAST
- Java Code Generator
	- $\triangleright$  Generate corresponding Java Code on AST

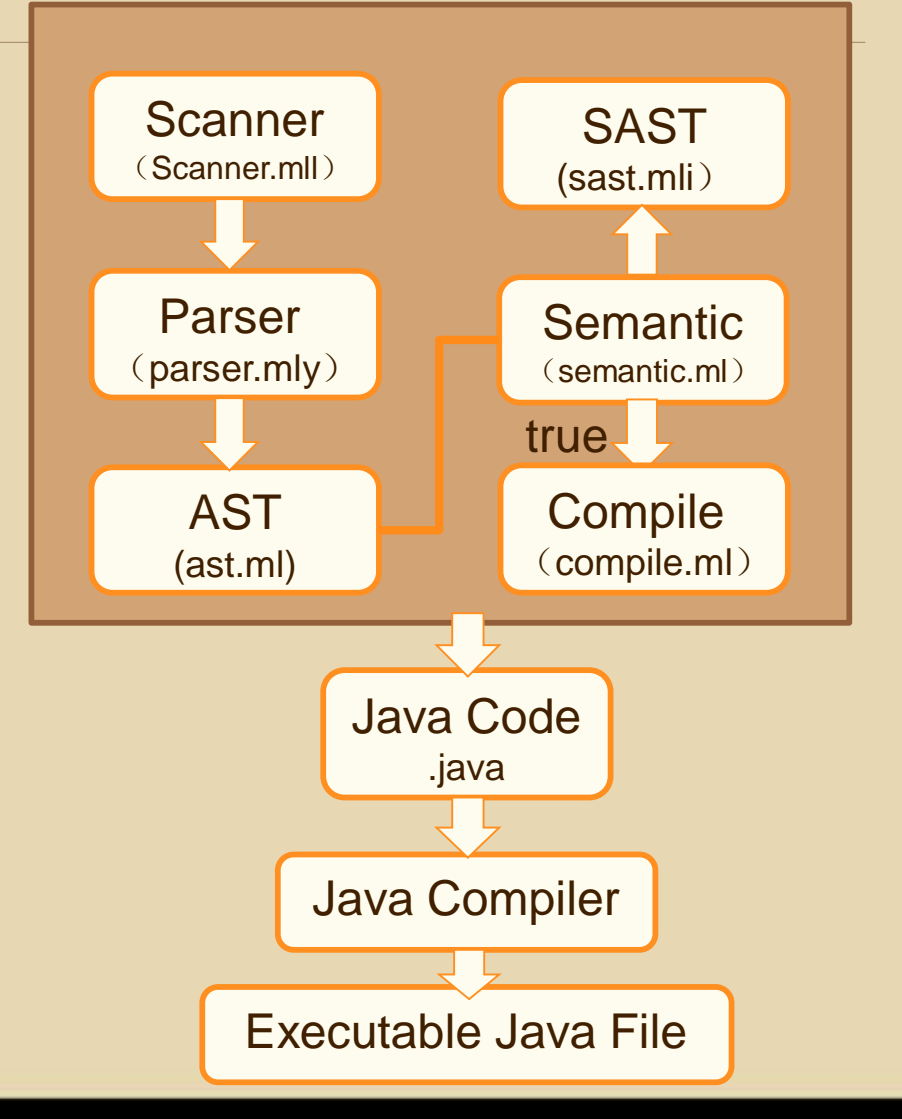

# **Language Implementation**

#### type **symbol\_table** = {

}

parent : symbol\_table option; mutable vars : (t \* string) list; mutable funcs : (t \* string \* (t list)) list; } mutable events : event\_table list; is\_loop : bool

#### type **event\_table** = {

type\_name : string; member\_list : (t \* string) list

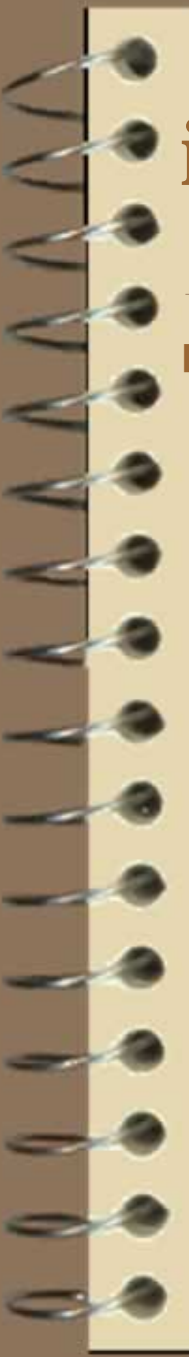

### **iCalendar Language Result**

- After the implementation, we write two tests about our language.
	- $\triangleright$  The gcd function

 $\triangleright$  The event function

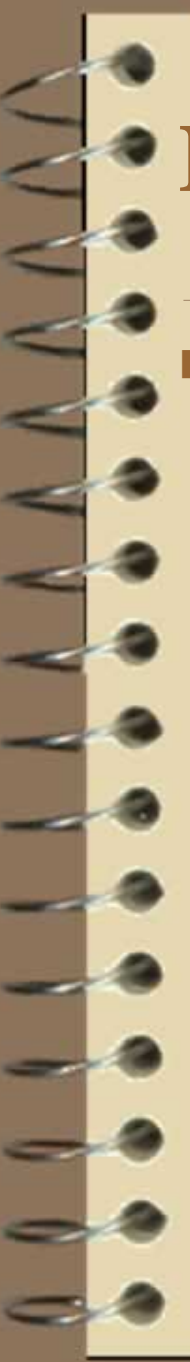

### **Lessons Learned**

- At the beginning, we designed a language called iChemi. However, we found two problems later:
	- $\triangleright$  The chemical formula could not be expressed correctly, even though we thought out some ways, but we could not get its molecules after parser
	- $\triangleright$  We thought about the language incorrectly at the beginning, just mixed up the user and compiler

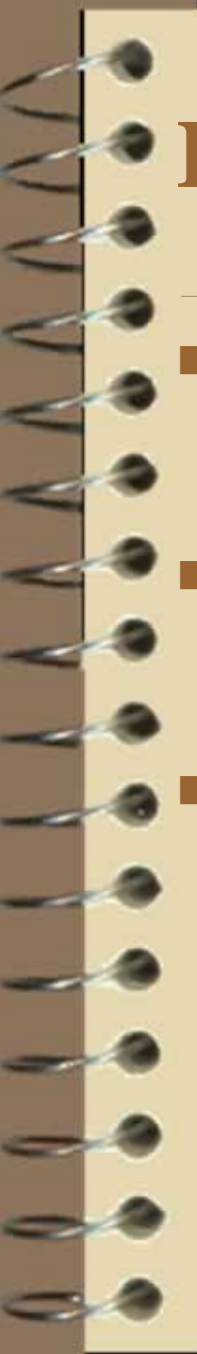

### **Lessons Learned**

- Start early, even though it is hard at the beginning.
	- Test with the compiler after each file.
	- Keep things simple. More restrictive syntax, more semantic analysis.

## **Thank You!**

 $\mathbb{R}^4$